https://www.100test.com/kao\_ti2020/143/2021\_2022\_ORACLE\_E4  $-B8AD_E5c102_143539.htm$  (DML) 1.INSERT ( ) INSERT INTO ( 1, 2, ……) VALUES (1, 2, ……). INSERT  $INTO$  (  $1, 2, ....$ ) SELECT  $1,$  $2, \ldots$ . FROM , :' GOOD DAY' , we are the set of the set of the set of the set of the set of the set of the set of the set of the set of the set of the set of the set of the set of the set of the set of the set of the set of the set of the set of the

 $\overline{z}$ 

SYSDATE,

数TO\_DATE('2001-08-01','YYYY-MM-DD') TO\_DATE()  $, \qquad \qquad \text{ORACLE DOC}.$ - - : : : : YYYY-MM-DD HH24:MI:SS INSERT 4000 CLOB

ORACLE DBMS\_LOB . INSERT

验. 日期字段的字段值可以用当前数据库的系统时

 $1$ , expanding , expanding , expanding , expanding , expanding , expanding , expanding ,  $\frac{1}{2}$ CREATE SEQUENCE INCREMENT BY 1 START WITH 1 MAXVALUE 99999 CYCLE NOCACHE.

> $\n NUMBER(6)$  ,  $\n 999999$  INSERT .NEXTVAL 2DELETE ( ) DELETE FROM WHERE

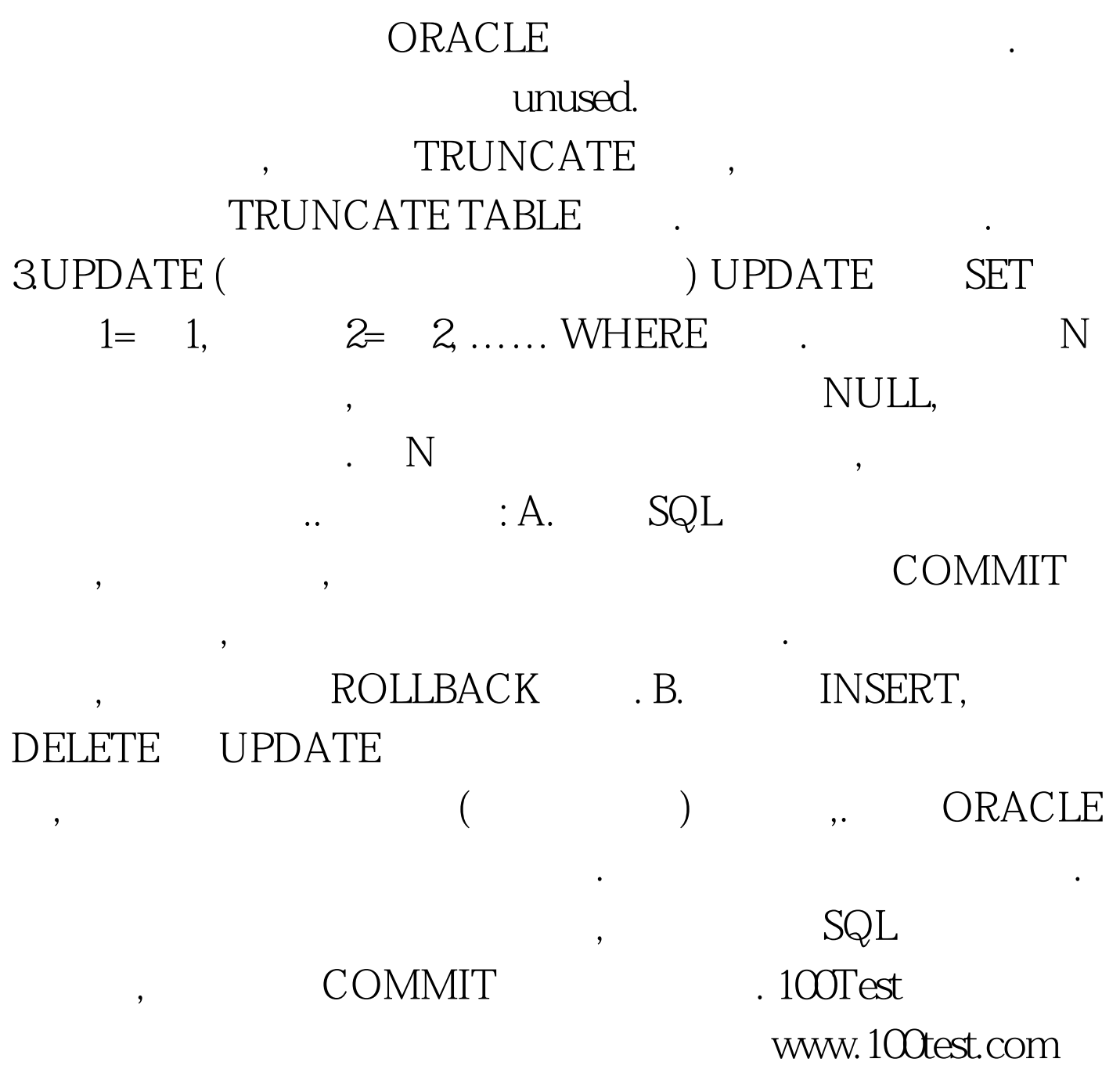